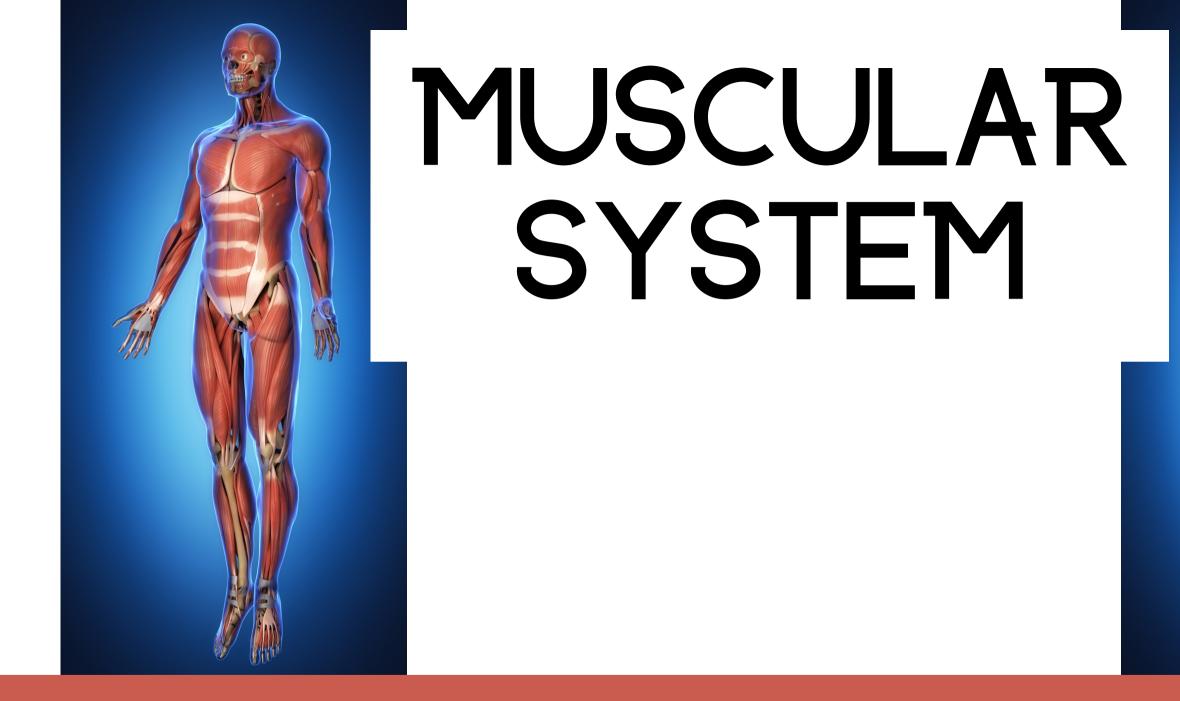

# ALSO INCLUDES GOOGLE SLIDES

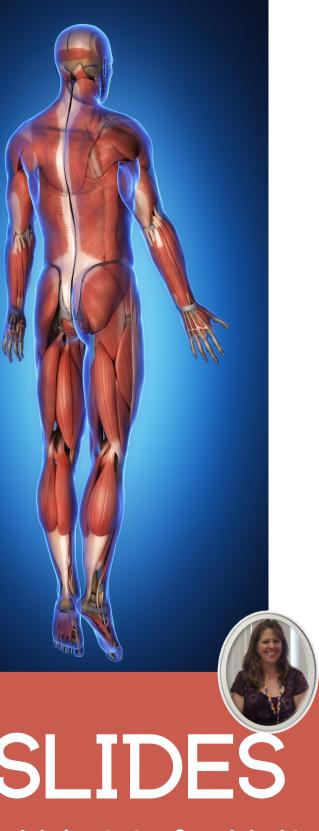

### Special Needs for Special Kids

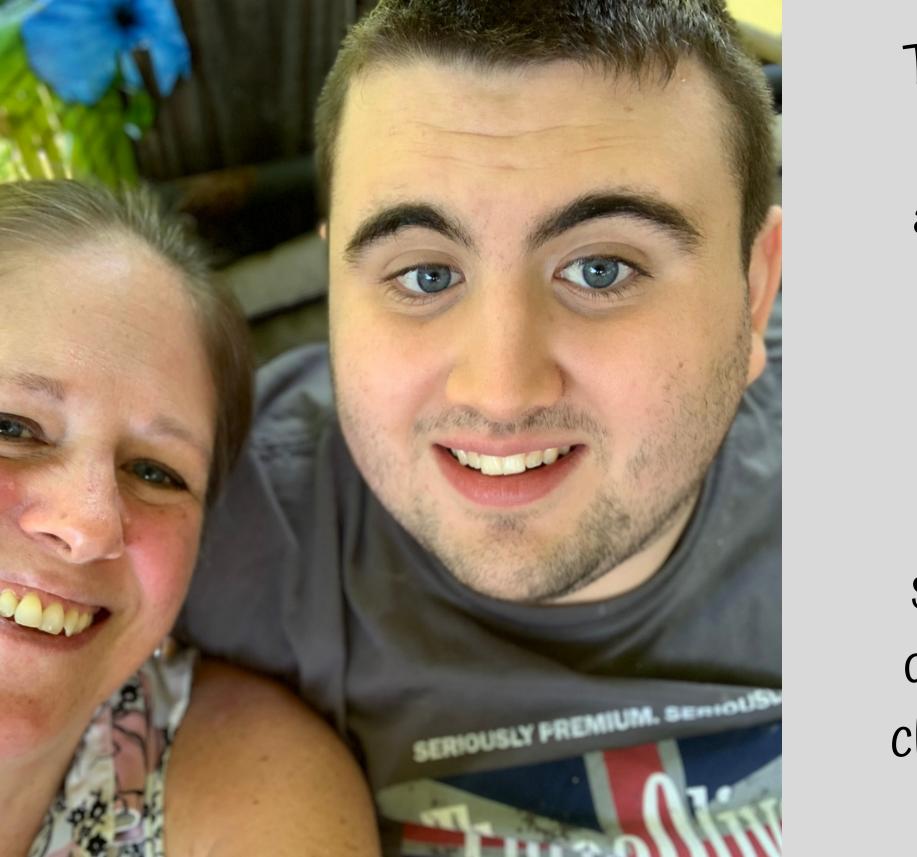

This unit was created with this guy in mind. He has autism and an intellectual disability. He is a nonreader, has a very short attention span, and struggles to sit still. With some support he is able to do this unit, and enjoys the challenge. He is my tester!!

### Muscular System Unit for Special Education

Color versio

By Christa Joy Special Needs for Special Kids

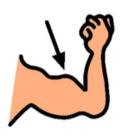

Christa Joy, Special Needs for Special Kids

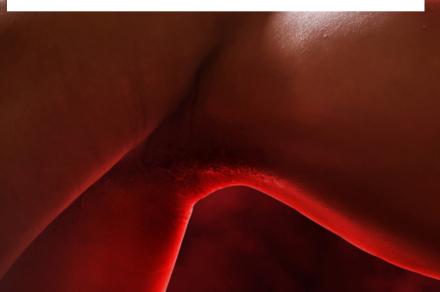

### Table of Contents

| Worksheet<br>pages | Title                    |
|--------------------|--------------------------|
| 4-5                | Vocabulary board         |
| 6-10               | Vocabulary cards         |
| 11-22              | Vocabulary cut and paste |
| 23-41              | Circle maps              |
| 42-46              | Matching worksheets      |
| 47-54              | Sorting activities       |
| 55-61              | Sudoku puzzles           |
| 62-63              | Wordsearch               |
| 64-68              | Close worksheets         |
| 69-79              | Assessment (3 versions)  |
| 80-81              | Terms of Use             |

### Also included in this resource as separate files:

- Lesson plans
- · Links and directions to digital activities
- PowerPoints (these are the books in the lesson plans)
- Voice recorded PowerPoint
- Activities in black and white

Christa Joy, Special Needs for Special Kid

This unit contains over 150 pages of material plus 42 google slides. I have included a detailed lesson plan to help you make the most of everything in this unit including how to add some group activities.

It comes in 2 separate files. One in color and one in black and white.

### Muscular System Lesson Plan

### Preparation

- · Print out a vocabulary board for each student to use throughout unit o Laminate or place in page protector
- Book
  - Print out, laminate, and bind
  - o OR your students can listen to the pre-recorded version
- Vocabulary cards
  - Print out a set of cards onto cardstock and laminate
  - Make one set for each student and also one for the teacher to use in I Spy games

### Preassessment (do day 1 before starting lesson)

- · Choose the form of the assessment that best fits the learning level of your students
- Give the assessment to assess what your students may already know
- · I cannot emphasize enough how important this step is. If you want to see growth, this preassessment is so important !!

### Teaching Tips

- 1. Color Coding: this is a really easy way to add more structure to a matching activity. Outline or color in an empty box or sorting label. Outline or color in the corresponding picture symbols the same colors. Becomes a color matching task.
  - a. For more info, read more here: https://specialneedsforspecialkids.org/2015/09/05/using-color-coding-fordifferentiation/
  - b. I also have a blog post on differentiating one activity 3 ways: https://specialneedsforspecialkids.org/2018/10/22/differentiating-1-activity-3-ways-easily-and-effectively/
- 2. Make you own copies of the activities: Every day I review the activity we did yesterday. For that reason:
  - a. I often complete the activity myself and often laminated it for easy review that I could use year after year.
  - b. My copies were also helpful as either a model for students who needed more support or as a way for more advanced students to self-check their work.

### Overall tips for teaching students with significant needs

### The lesson plans contain:

### Quick Look

| Day | Activity                                                                           | Day | Activity                                                                               |
|-----|------------------------------------------------------------------------------------|-----|----------------------------------------------------------------------------------------|
| 1   | <ul> <li>Book</li> <li>Vocab cards<br/>introduction</li> <li>Circle map</li> </ul> | 8   | <ul> <li>Book</li> <li>Vocab cards activity</li> <li>Matching activity</li> </ul>      |
| 2   | <ul> <li>Book</li> <li>Vocab cards activity</li> <li>Circle map</li> </ul>         | 8   | <ul> <li>Book</li> <li>Vocab cards activity</li> <li>Matching activity</li> </ul>      |
| 3   | <ul> <li>Book</li> <li>Vocab cards activity</li> <li>Circle map</li> </ul>         | 9   | <ul> <li>Book</li> <li>Vocab cards cut and par</li> <li>Vocabulary puzzle</li> </ul>   |
| 4   | <ul> <li>Book</li> <li>Vocab cards activity</li> <li>Circle map</li> </ul>         | 10  | <ul> <li>Book</li> <li>Vocab cards cut and paste</li> <li>Vocabulary puzzle</li> </ul> |
| 5   | <ul> <li>Book</li> <li>Vocab cards activity</li> <li>Circle map</li> </ul>         | 11  | <ul> <li>Book</li> <li>Vocab cards activity</li> <li>Close worksheet</li> </ul>        |
| 6   | <ul> <li>Book</li> <li>Vocab cards activity</li> <li>Circle map</li> </ul>         | 12  | <ul> <li>Book</li> <li>Vocab cards activity<br/>Close worksheet</li> </ul>             |
| 7   | <ul> <li>Book</li> <li>Vocab cards activity</li> <li>Matching activity</li> </ul>  | 14  | <ul> <li>Assessment</li> <li>Social Story</li> </ul>                                   |

### The lesson plans contain:

# A quick look at what you will do each day

### Day 4

| Activity                                                                       | Notes                                                                                                    | Materials                                                                                                    |
|--------------------------------------------------------------------------------|----------------------------------------------------------------------------------------------------|----------------------------------------------------------------------------------------------------|
| Read or listen<br>to a recording<br>of the book<br>(15 minutes)                | <ul> <li>Read through the story, asking lots of questions</li> <li>Continue to make connections between book and vocabulary board</li> </ul>                                                                                                    | <ul> <li>Book</li> <li>Vocabulary<br/>board</li> </ul>                                                                                                    |
| Vocabulary<br>cards <mark>Bean Bag</mark><br><mark>Toss</mark><br>(10 minutes) | <ul> <li>Glue the cut apart symbols to the paper plates (one on each plate)</li> <li>Arrange them around the room</li> <li>Students toss the bean bag trying to get it to land on a paper plate <ul> <li>Students retrieve the paper plate and share the vocabulary card they retrieved</li> </ul> </li> </ul> | <ul> <li>Vocabulary<br/>cards</li> <li>Vocabulary<br/>cards cut apart</li> <li>Small paper<br/>plates (you can<br/>also use pieces<br/>of construction<br/>paper)</li> <li>Bean bags</li> </ul> |
| Circle map<br>review<br>(5 minutes)                                            | <ul> <li>Review the circle map completed yesterday</li> </ul>                                                                                                    | <ul> <li>Circle map<br/>completed<br/>yesterday</li> </ul>                                                                                                    |
| Circle Map<br>(10 minutes)                                                     | <ul> <li>Do the circle map on slow twitch muscles</li> <li>Choose the best version (errorless or not) depending on the learning level of your students</li> <li>Students cut out symbols and place in circle map</li> <li>Make connections to the book as necessary</li> </ul>                                 | <ul> <li>Circle map</li> <li>Scissors</li> <li>Glue</li> </ul>                                                                                                    |
| Sharing<br>(10 minutes)                                                        | <ul> <li>Each student shares their circle map with the<br/>group using the communication method of<br/>their choice</li> </ul>                                                                                                    | <ul> <li>Completed<br/>circle maps</li> <li>Communication<br/>devices</li> </ul>                                                                                                    |

how that day's lesson should run

### The lesson plans contain:

# Detailed instructions on

muscular system muscle strong exercise fast twitch slow twitch  $\rightarrow$ skeletal smooth cardiac voluntary involuntary tendor strain cramp muscle memory warm up I like that I don't like that I don't know atrophy I need a break drink wate

> Christa Joy, Special Needs for Special Kids The Picture Communication Symbols ©1981–2018 by Tobii Dynavox. All Rights Reserved Worldwide, Used with permission. Boardmaker® is a trademark of Tobii Dynavox

### This unit comes with a vocabulary board.

- Vocabulary boards are great for ALL students to assist with
- participation and engagement in group discussions.
- Tips on how to use in the unit!!

Involuntary muscles are those that you don't even think about and cannot control. Your heart is the most important involuntary muscle in your body. It beats constantly without you ever thinking about it.

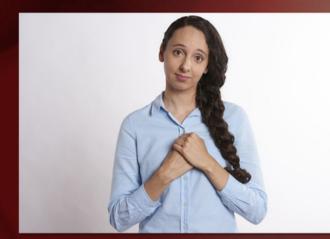

@Christa Joy, SNSI

Muscles are attached to bones with a strong band called a tendon. When the tendon contracts, it causes your arm or leg to bend.

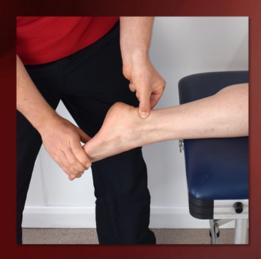

It comes in a PowerPoint version as well as a voicerecorded PowerPoint (so you don't have to print it out.) There is also a movie version you can use in google slides.

BChrista law SNS

### There is a 39-page book with simple text and engaging photos.

Exercise is an important thing to do to stay strong and healthy.

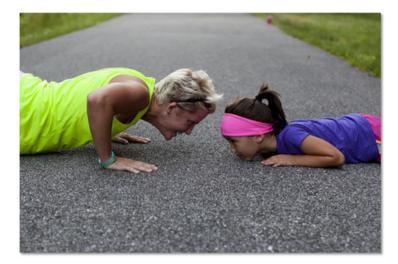

©ChristaJoy, SNSK

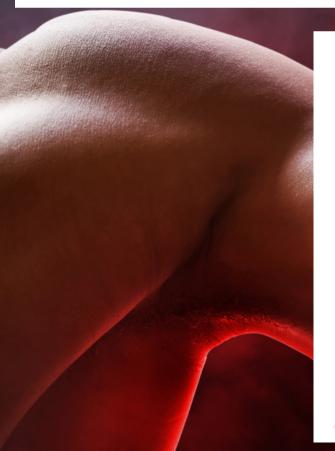

Before you start to exercise, you should stretch.

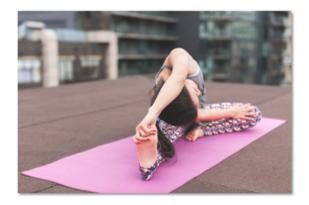

You should also stretch when you are done.

There is a 19-page social story with simple text and engaging photos about what to do if you feel sick.

It comes in a PowerPoint version as well as a voice-recorded PowerPoint (so you don't have to print it out.) There is also a movie version you can use in google slides.

©Christa Joy, SNSH

### cardiac muscle

Muscles found in the heart.

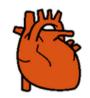

### Fast twitch

Type II muscle fibers that have less oxygen and are important for strong, quick movements like a sprint or lifting weights.

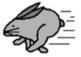

Slow twitch

Type I muscle fibers that carry a lot of oxygen and are important for endurance, like a long hike.

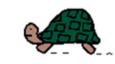

tendon

Strong cord or band that connects a muscle to a bone.

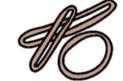

Christa Joy, Special Needs for Special Kids The Picture Communication Symbols @1981-2018 by Tobii Dynavox, All Rights Reserved oridwide. Used with permission. Boardmaker® is a trademark of Tobii Dynavox

### muscular system

All the muscles in your body that help you move and keep your body working.

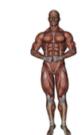

skeletal muscles Muscles that are responsible for moving most of your body parts.

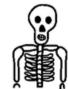

Christa Joy, Special Needs for Special Kids e Picture Communication Symbols @1981-2018 by Tobii Dynavox. All Rights Reserved Worldwide, Used with permission, Boardmaker® is a trademark of Tobii Dynavos

muscles

fibers, that contract and cause part o the body to move.

Tissues composed of bundles of cells

smooth muscles

Muscles that are found in and around

organs that keep foods and liquids moving through your body.

### There are 14 vocabulary cards that come in color and black and white.

### Included are suggestions for group activities to do with these each day.

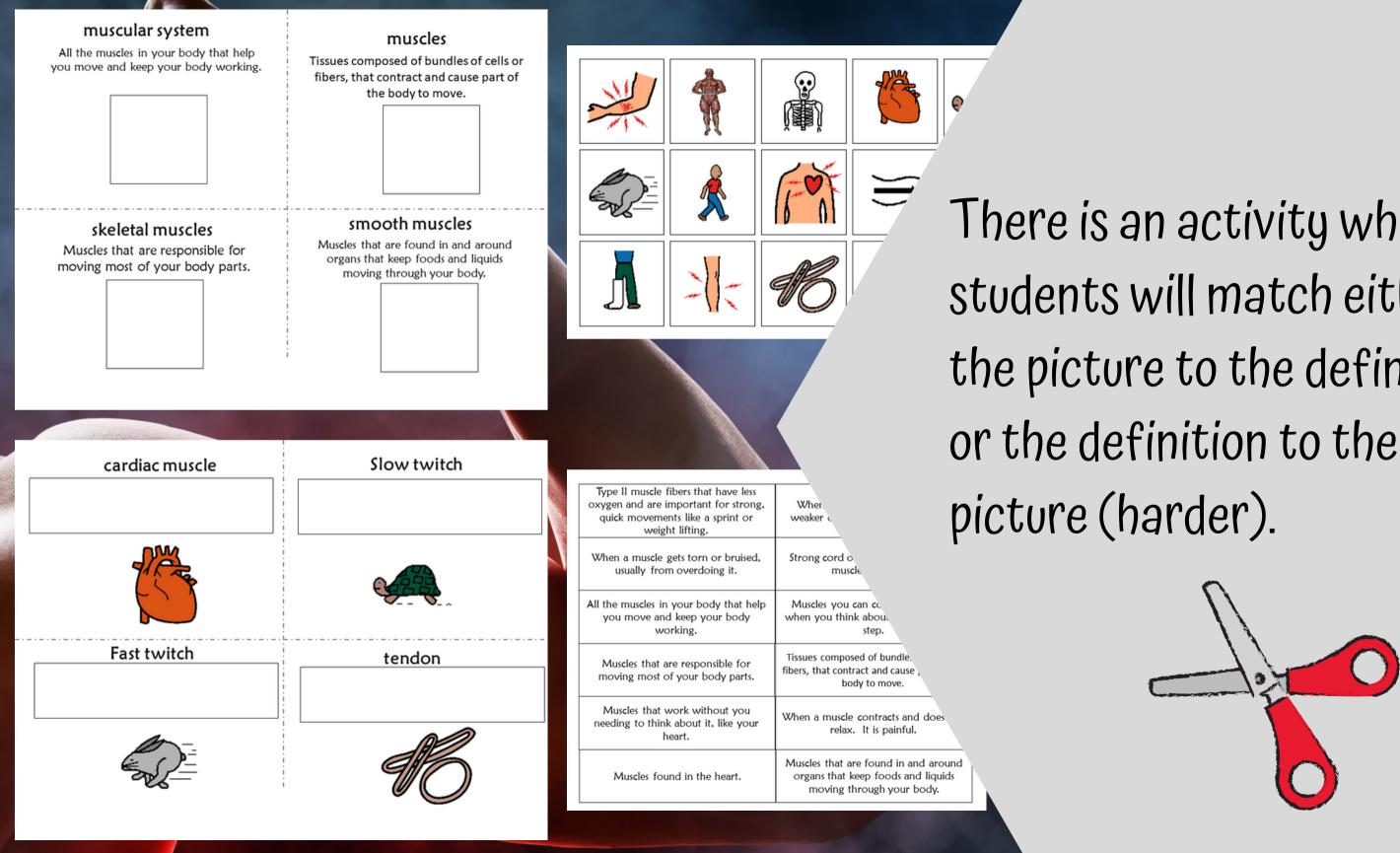

# There is an activity where students will match either the picture to the definition

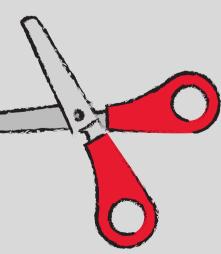

Errorless version

### Slow Twitch Muscles

Place the following in the circle map on previous page.

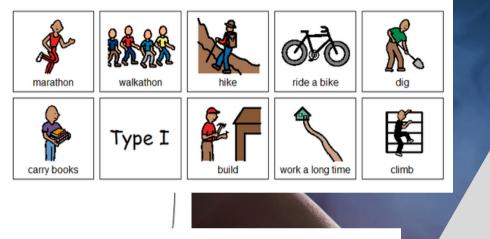

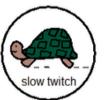

### Slow Twitch Muscles

Place the following in the circle map on previous page ONLY IF correct. Remember, when trying to decide if fast or slow twitch, slow twitch involve actions you could do for a long time.

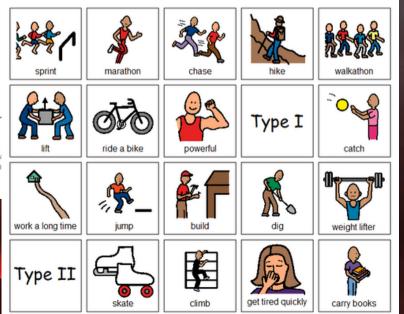

Christa Joy, Special Needs for Special Kids The Picture Communication Symbols @1981-2018 by Tobii Dynav Worldwide. Used with permission. Boardmaker® is a tradema

There are 6 circle maps reviewing the different types of muscles.

- Circle maps are a great way for students to see the concept at a glance. There are 2 versions: One is errorless
  - One has wrong answers mixed in students will have to set aside

Draw a line from the action to the PRIMARY group of muscles responsible for that action.

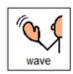

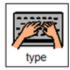

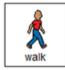

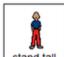

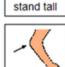

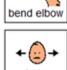

shake

head no

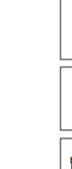

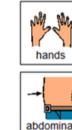

neck

shoulder

arm

3(

leg

Christa Joy, Special Needs for Special Kids The Picture Communication Symbols @1981-2018 by Tobii Dynavox. All Rights Reserved Worldwide, Used with permission, Boardmaker® is a trademark of Tobii Dynavo

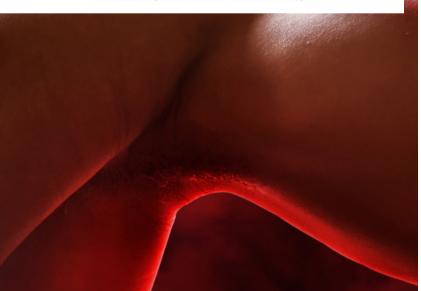

Trace a line from the action to the PRIMARY group of muscles responsible for that action.

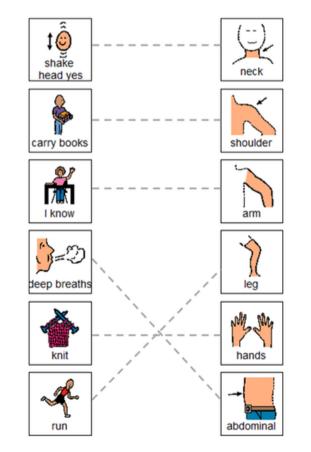

Christa Joy, Special Needs for Special Kids The Picture Communication Symbols @1981-2018 by Tobli Dynavox. All Rights Reserved Worldwide. Used with permission. Boardmaker® is a trademark of Tobii Dynavox

students to trace.

There are 2 activities where students match the function of each muscle. There is a differentiated version with lines for

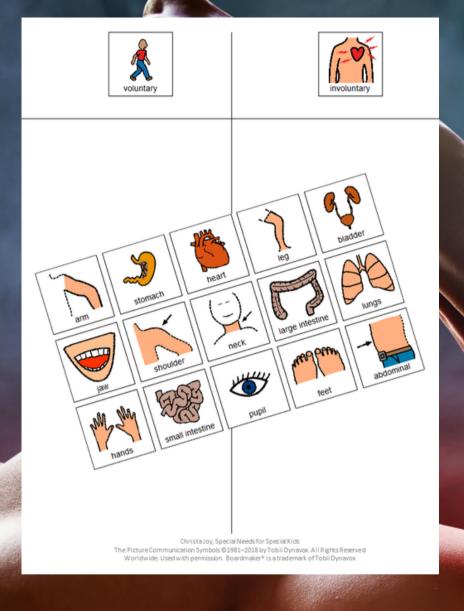

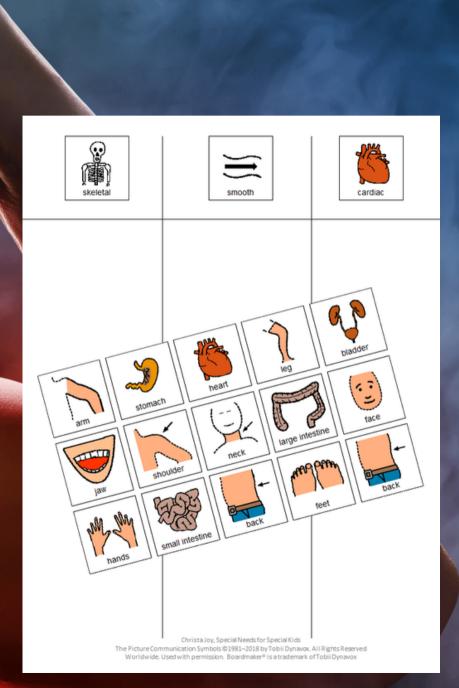

included.

There are 3 sorting activities where students can compare different types of muscles. Suggestions for differentiation are

### Muscular System

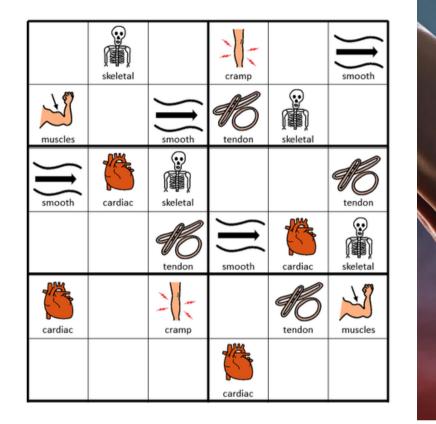

Christa Joy, Special Needs for Special Kids

The Picture Communication Symbols @1981-2019 by Tobii Dynaw

Worldwide. Used with permission. Boardmaker® is a tradema

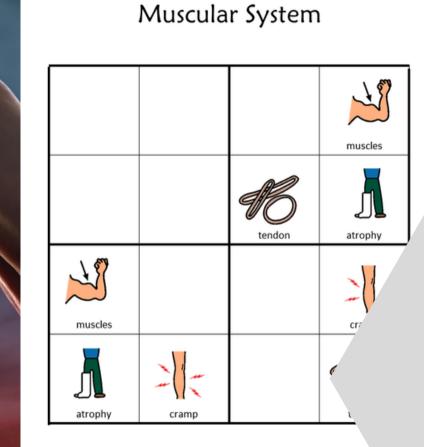

Place the following images in the empty squares on the previous page, completing the sudoku puzzle.

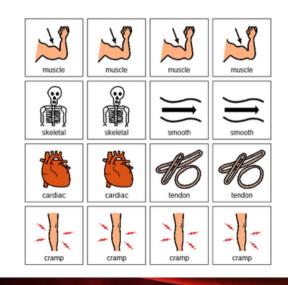

leeds for Special Kids -2019 by Tobii Dynavox. All Rights Reserved dmaker® is a trademark of Tobii Dynavox

to work with the new vocabulary!!

There are 2 versions plus answer keys.

## There is a Sudoku puzzle in this unit as well. This is a great way

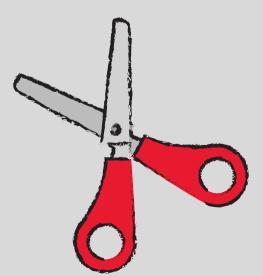

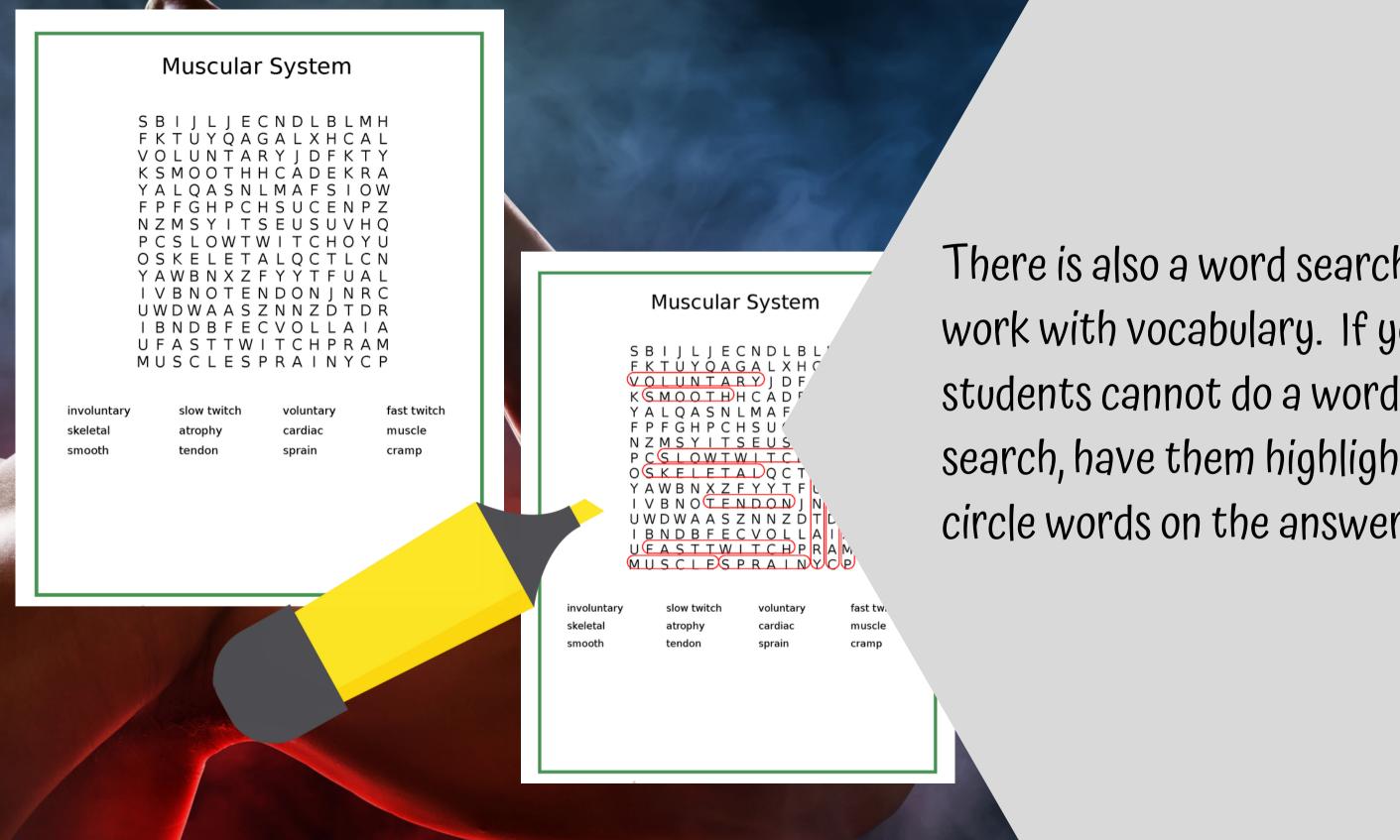

There is also a word search to work with vocabulary. If your search, have them highlight the circle words on the answer key.

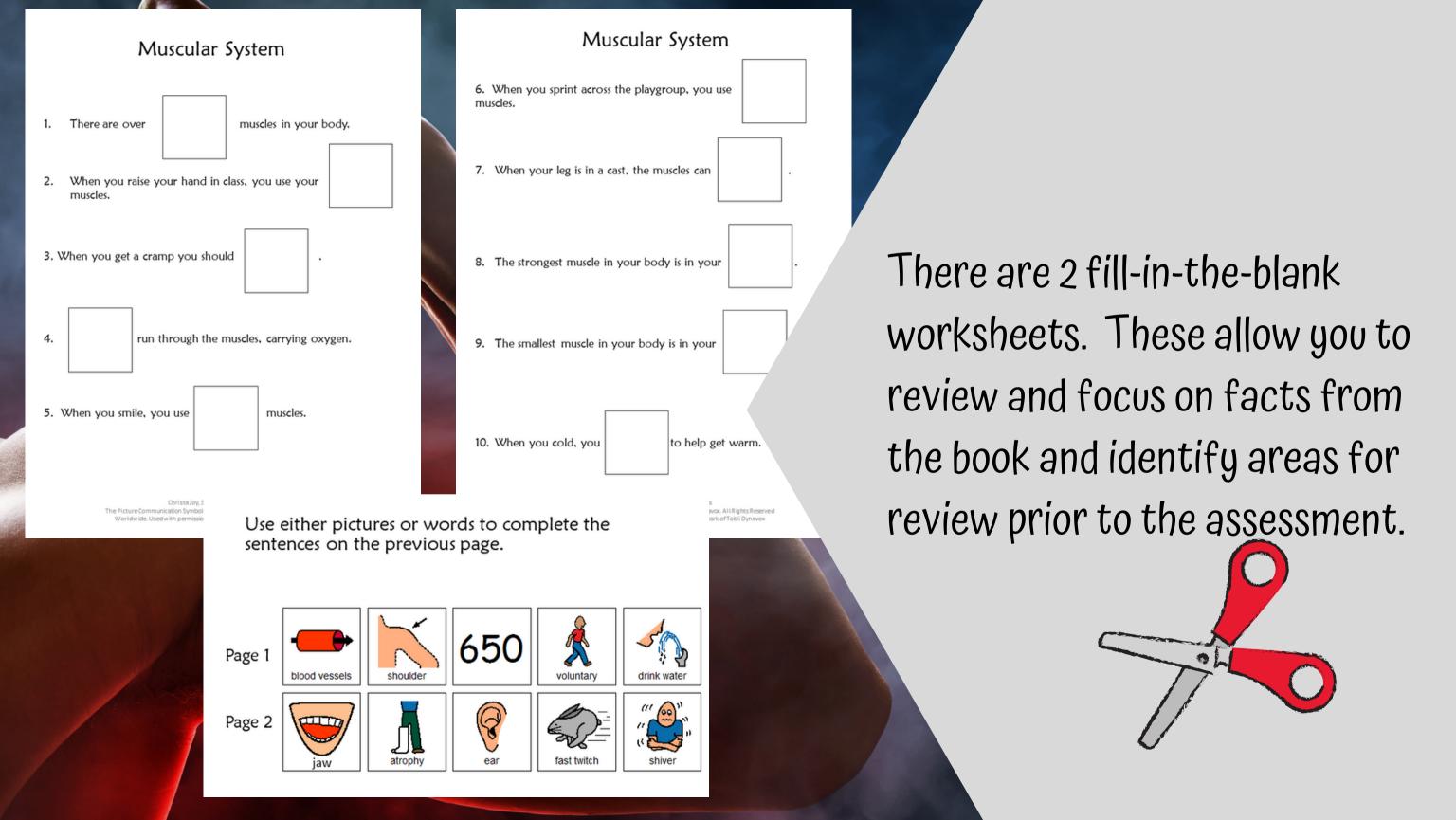

Version 1

What is the name of system that allows you to walk and keeps your hear beating?

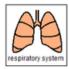

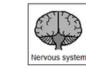

2. About how many muscles are in the human body?

1000

muscular system

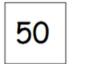

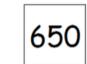

3. An example of a voluntary muscle would be:

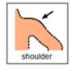

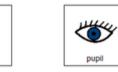

4. An example of an involuntary muscle would be:

cardiac

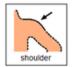

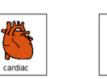

5. When you stand up tall and take a deep breath, you are mainly using which muscles?

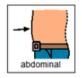

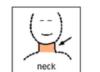

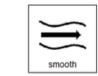

leg

Christa Joy, Special Needs for Special Kids The Picture Communication Symbols @1981-2018 by Tobii Dynavox. All Rights Reserved Worldwide. Used with permission. Boardmaker® is a trademark of Tobii Dynavox

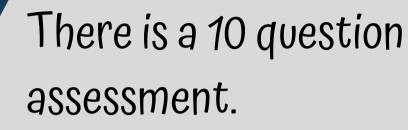

picture choices for each question.

## There are 3 versions. This version has 10 questions with 3

### Answer key included.

Version 2

Print onto cardstock or mount on index cards. Cut pictures apart and show student answer choices for each question.

### Q 7

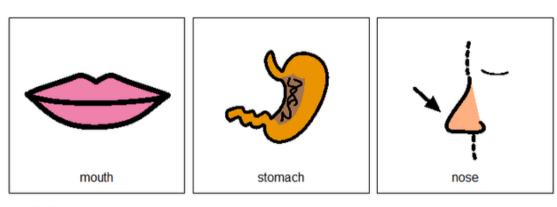

Q 8

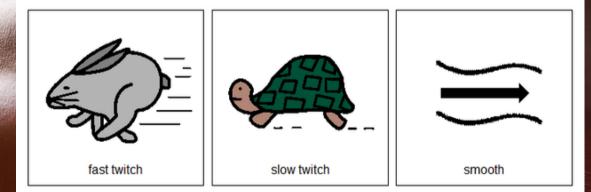

Christa Joy, Special Needs for Special Kids The Picture Communication Symbols ©1981–2018 by Tobii Dynavox. All Rights Reserved Worldwide. Used with permission. Boardmaker® is a trademark of Tobii Dynavox

With this version, you cut out the answer choices and glue them on index cards. Ask the student the question, and they point to the correct answer.

Version 3

- I. What is the name of system that allows you to walk and keeps your hear beating?
  - A. Respiratory system
  - Muscular system
  - C. Nervous system
- 2. About how many muscles are in the human body?
  - A. 50
  - B. 1000
  - C. 650
- 3. An example of a voluntary muscle would be:
  - A. Shoulder
  - B. Cardiac
  - C. Pupil
- 4. An example of an involuntary muscle would be:
  - A. Shoulder
  - B. Cardiac
  - C. Leg

5. When you stand up tall and take a deep breath, you are mainly using which muscles?

- Abdominal
- B. Neck
- C. Smooth
- 6. What type of muscles keep your heart beating?
  - A. Skeletal
  - B. Cardiac
  - C. Smooth

Christa Joy, Special Needs for Special Kids The Picture Communication Symbols ©1981–2018 by Tobii Dynavox. All Rights Reserved Worldwide. Used with permission. Boardmaker® is a trademark of Tobii Dynavox This is your traditional multiple choice version. It can also be used as a recording sheet if your students are using the version with index cards.

Watch the movie on the Muscular System

The blood vessels carries oxygen to our muscles that gives them the energy they need to move.

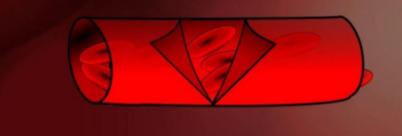

Christa Joy, Special Needs for Special Kid

Watch the movie on Avoiding Injury

If you exercise on a regular basis, use the right equipment, stretch, and drink plenty of water, you are less likely to get an injury.

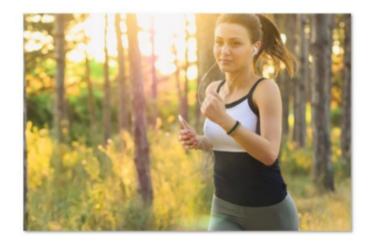

Durista Iou: Special Needs for Special Kit ion Symbols @1981-2018 by Tobii Dynavox, All Rights Reserve versions of the activities.

than printing it out.

- This unit also includes digital
- Students can watch a movie book version of the book rather

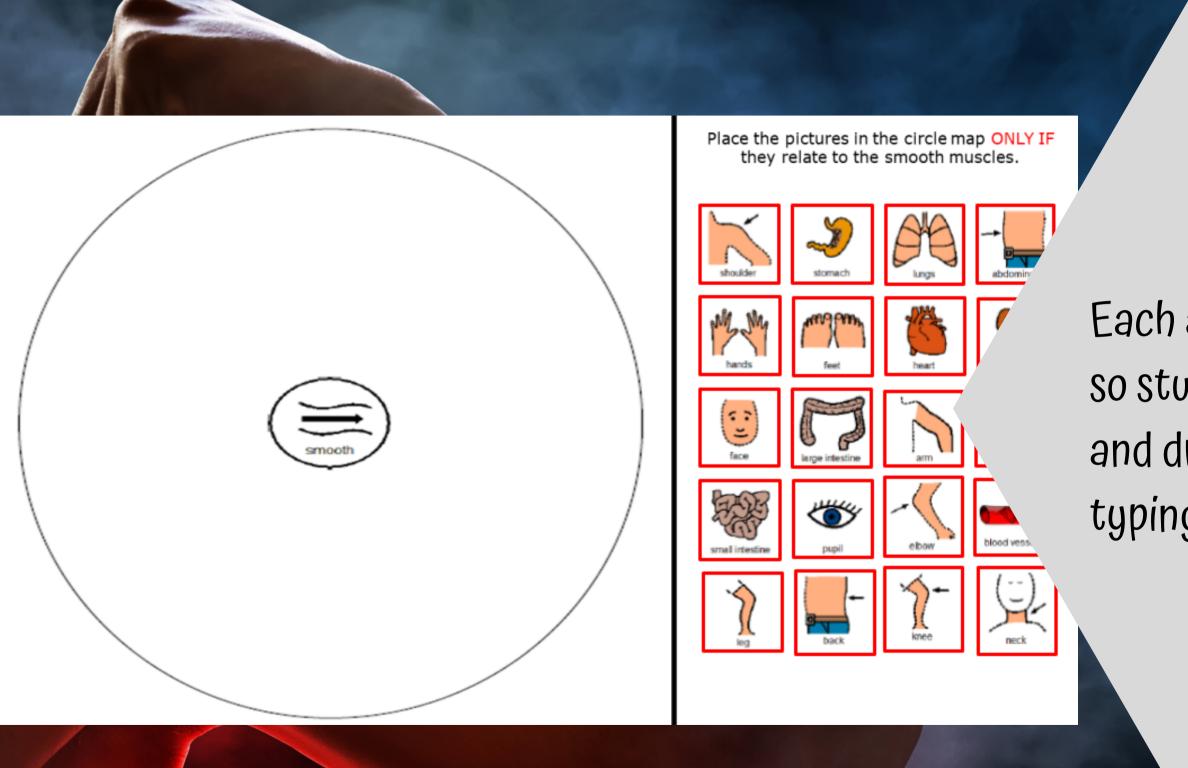

### Each activity is set up so students can click and drag answers. No typing is required.

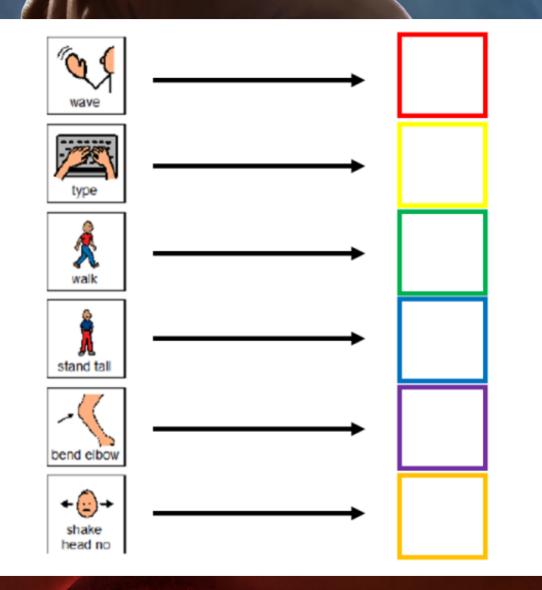

Match the action to the primary group of muscles responsible for that action.

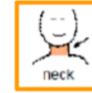

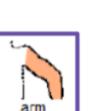

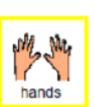

| abdominal |
|-----------|

leg

shouide

uses color for each student.

- The second set of slides
- differentiation and extra
- support for students who
- may need it. Mix and match
- slides from both sets to
- make the perfect set for

This resource comes in a zipped folder. You will need to unzip the folder to access all the contents which include:

- 14 days of lesson plans
- Muscular activities in color
- Muscular activities in black and white
- Voice-recorded PowerPoint shows
- Muscular system book (PowerPoint) to use with activities
- Avoiding Injury social story (PowerPoint) to use with activities
- Links and directions to digital activities